# Flying an Approach with the Garmin GTN 750

www.BruceAir.com

BruceAir at Wordpress YouTube: BruceAirFlying

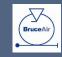

## Using the Flight Plan Page

- Use the Flight Plan page to "activate" the approach
  - Direct-To a fix or
  - Activate a leg
- Avoid Vectors-to-Final option

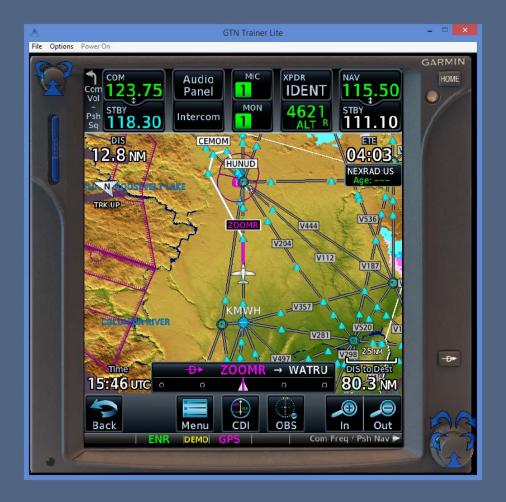

## RNAV (GPS) Y RWY 21 at Spokane, WA (KGEG)

- Example: RNAV (GPS) Y RWY 21 approach at KGEG
- Same basic technique works for any type of approach
  - RNAV (GPS)
  - ILS, VOR, or other procedure based on navaids
- Technique applies to GTN, GNS, and G1000 series navigators
- Principles apply to all IFRapproved GPS navigators

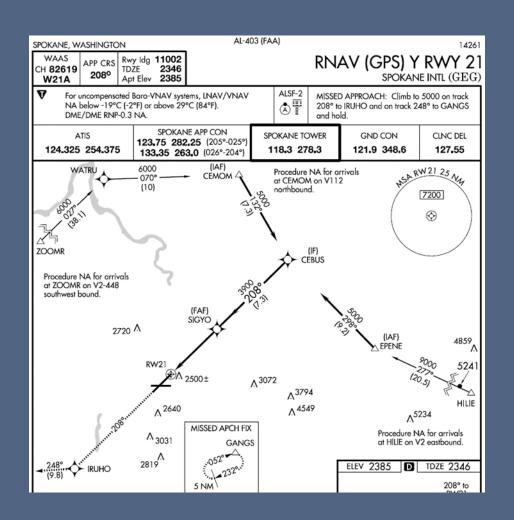

## Flight Plan: KBFI V2 KGEG

- We've flown the V2 airway across the Cascades
- We're approaching ZOOMR intersection on the airway
- We have received the ATIS, and we've told Spokane Approach that we want to fly the RNAV Y RWY 21 approach

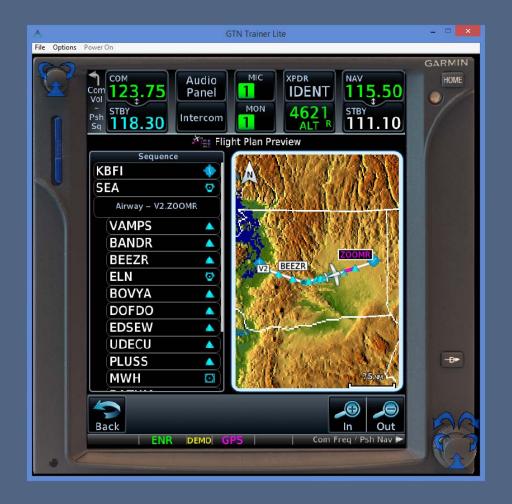

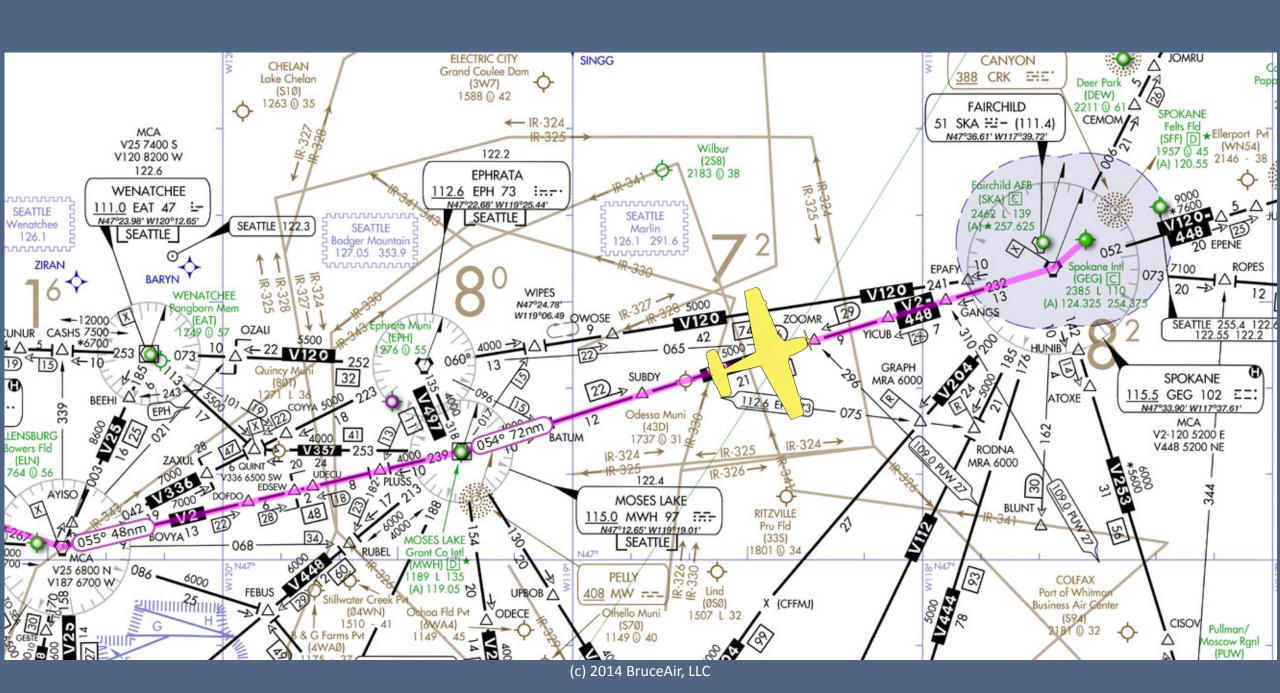

Approach assigns a heading for sequencing. We're told to expect the approach.

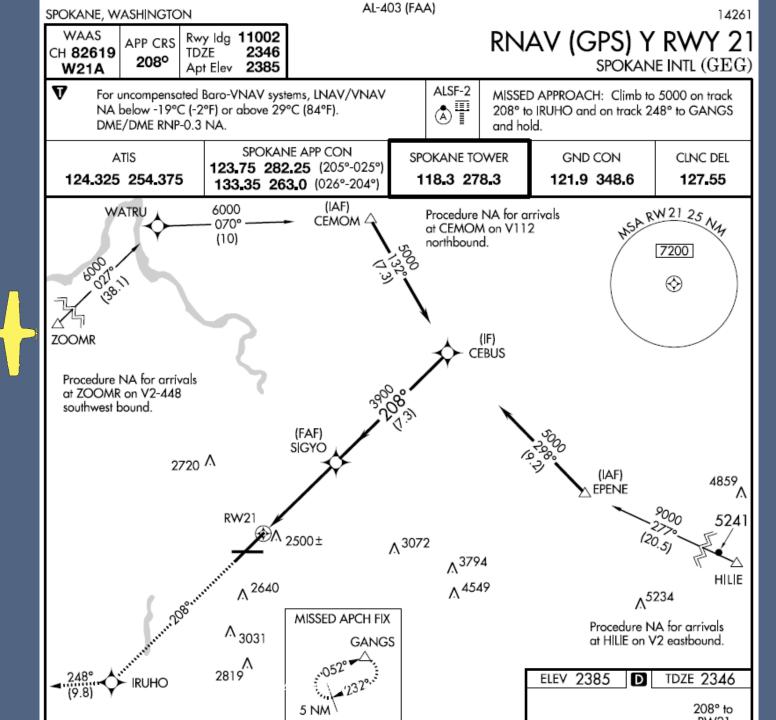

### Avoid Vectors-to-Final

- Although we're receiving vectors, we shouldn't use the vectors-to-final option
- Instead, load an approach and choose a transition based on a fix appropriate to the direction from which we're arriving.

#### AIM 5-4-6:

Selection of "Vectors-to-Final" or "Vectors" option for an instrument approach may prevent approach fixes located outside of the FAF from being loaded into an RNAV system. Therefore, the selection of these options is discouraged due to increased workload for pilots to reprogram the navigation system.

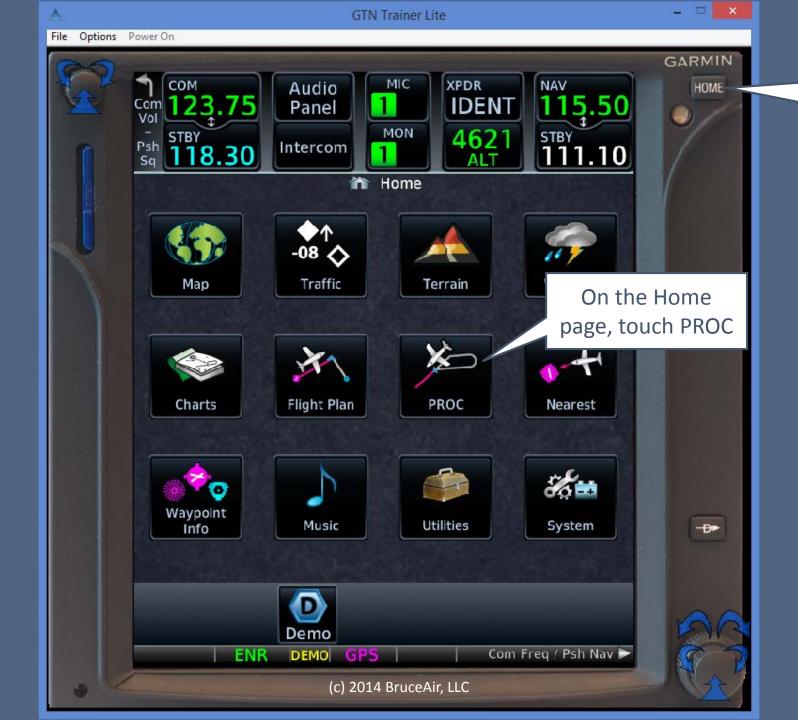

On any page, press Home

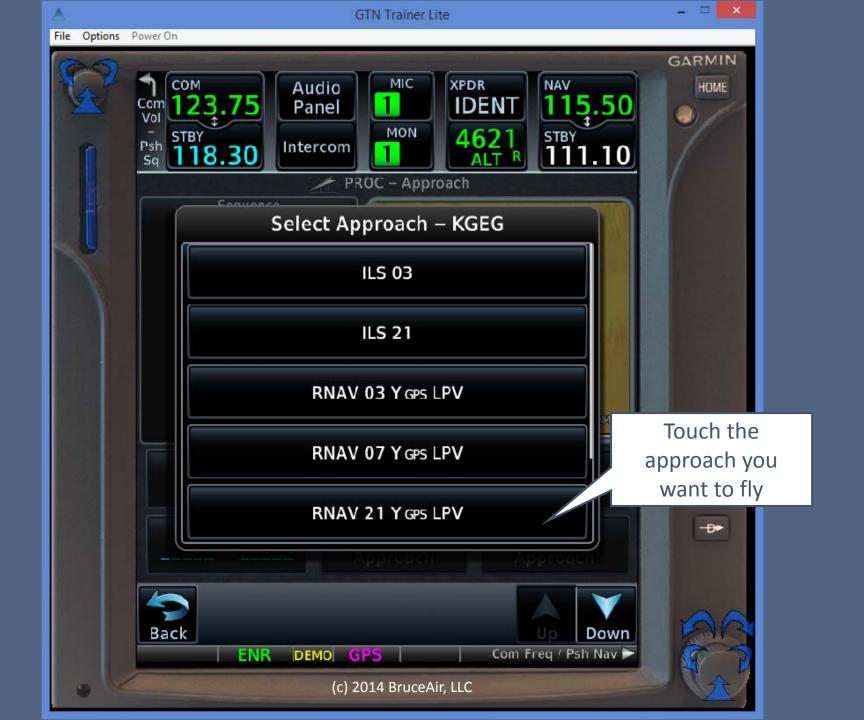

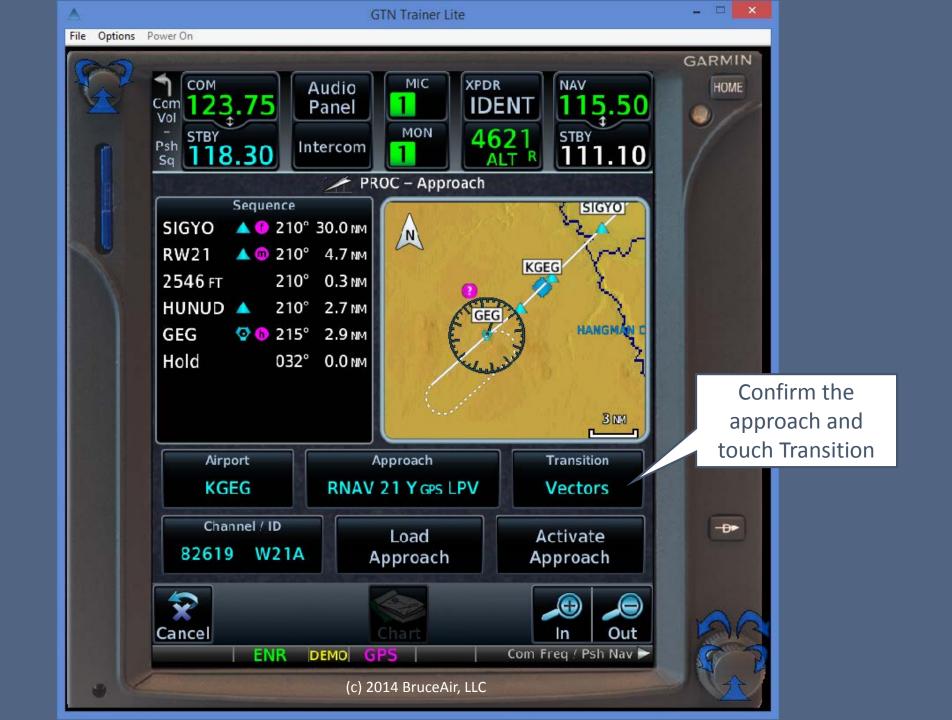

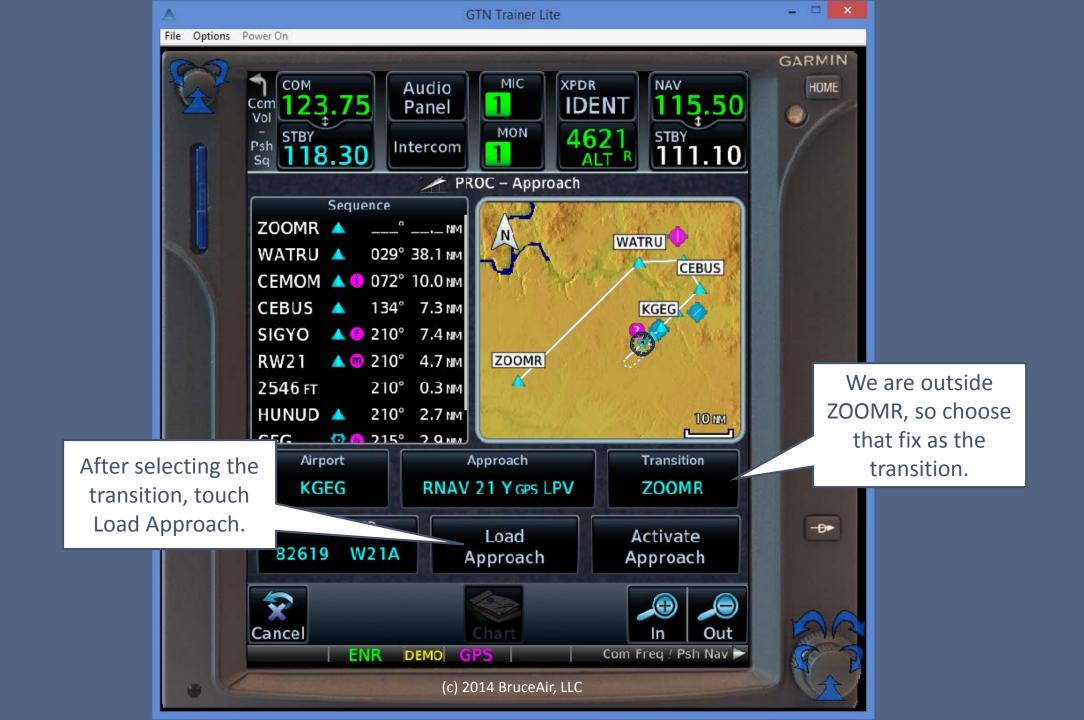

Loading an approach simply adds all of the fixes for the approach to the Active Flight Plan, below the destination airport.

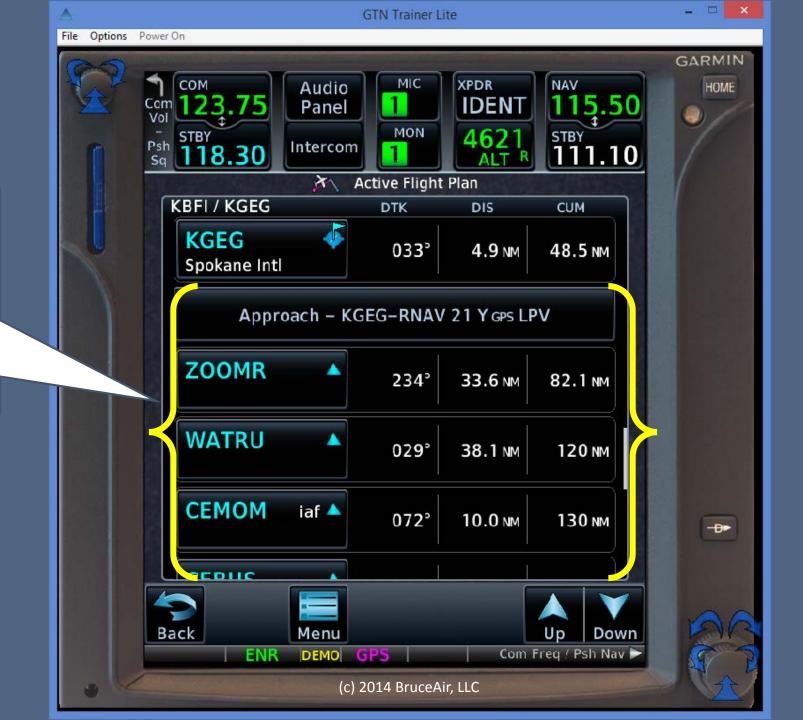

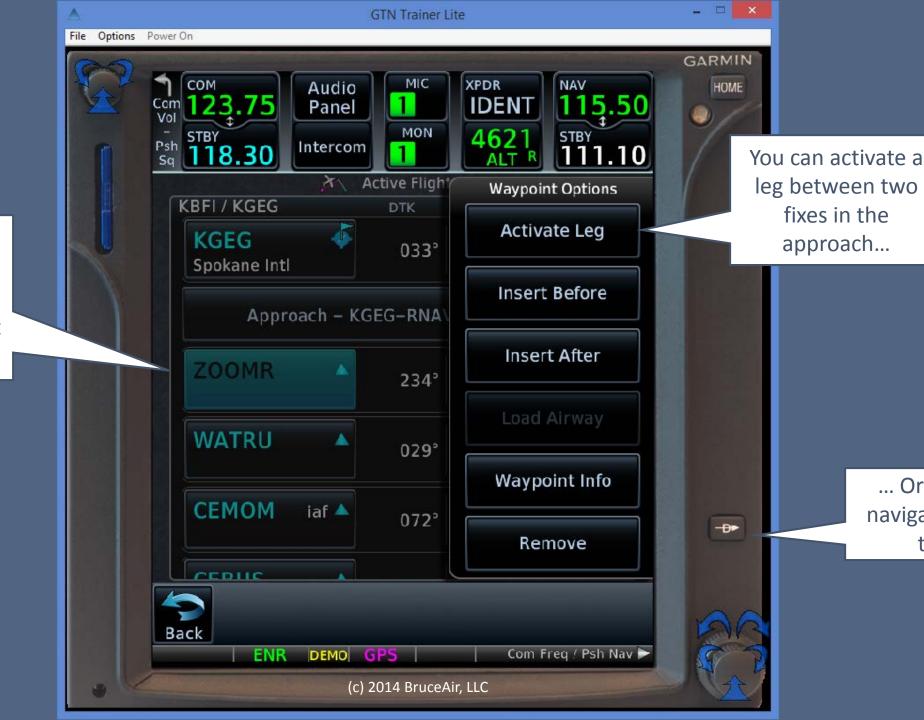

... Or choose to

navigate direct to

the fix.

To "activate" the approach, touch a fix in the approach section of the flight plan.

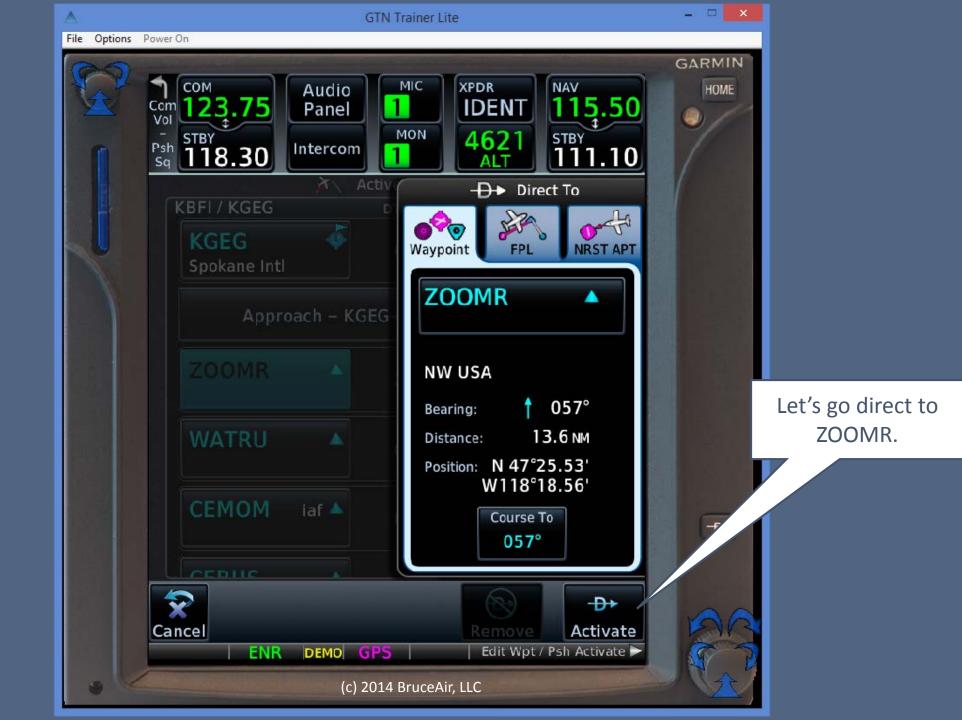

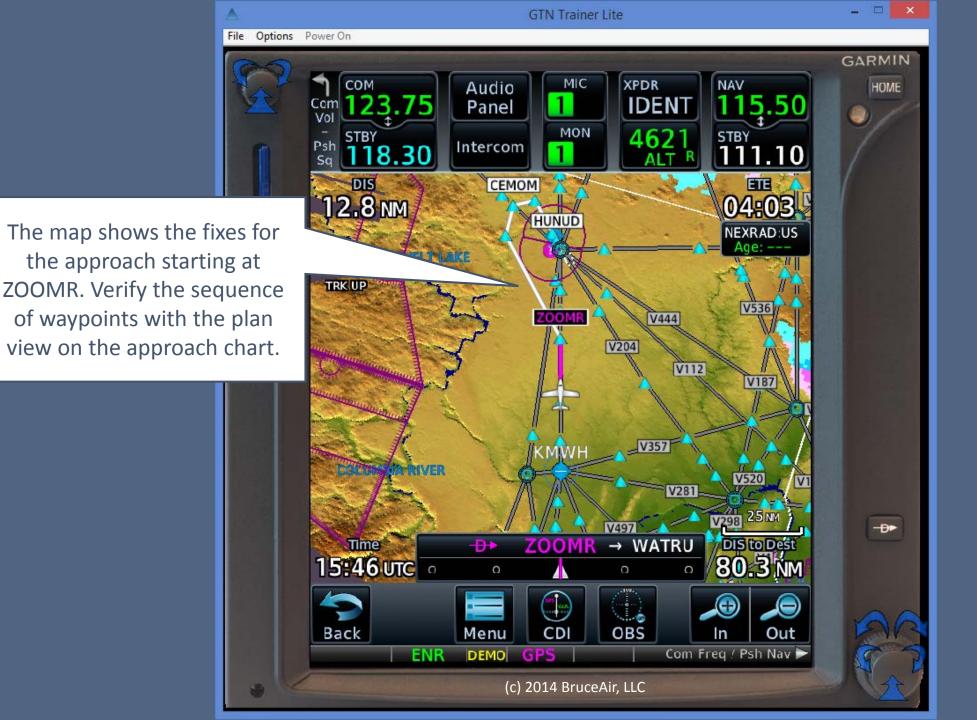

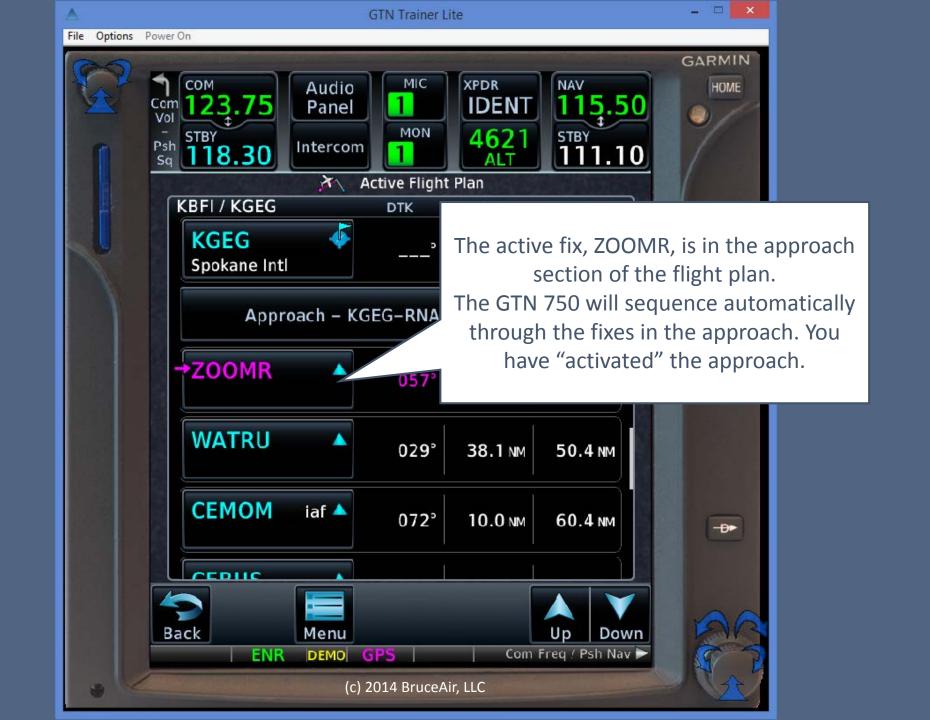

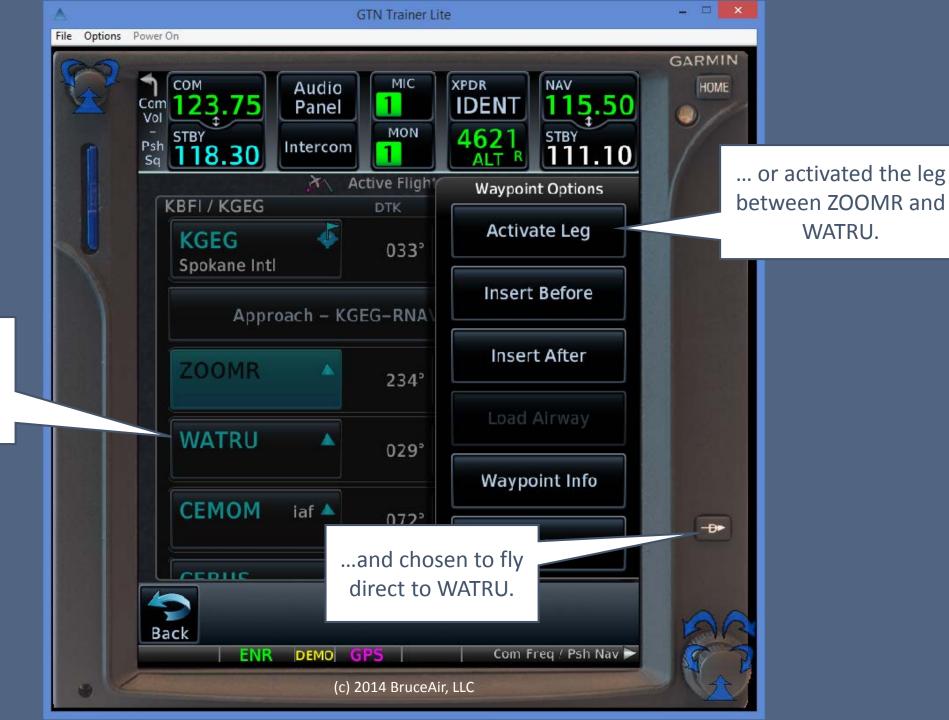

WATRU.

If you had passed ZOOMR, you could have touched WATRU...

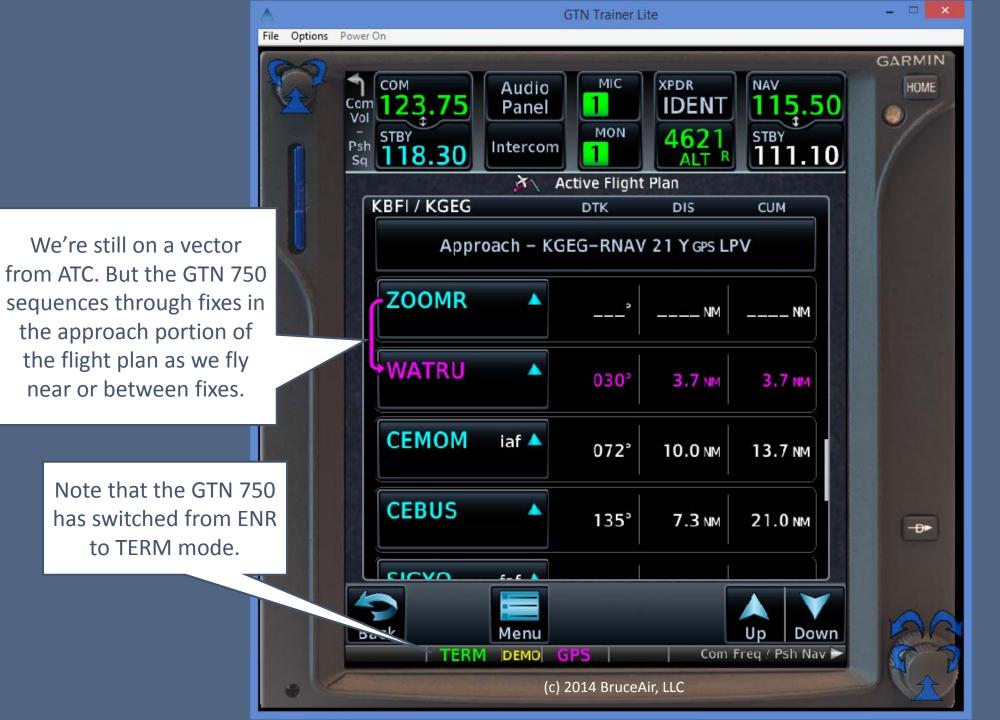

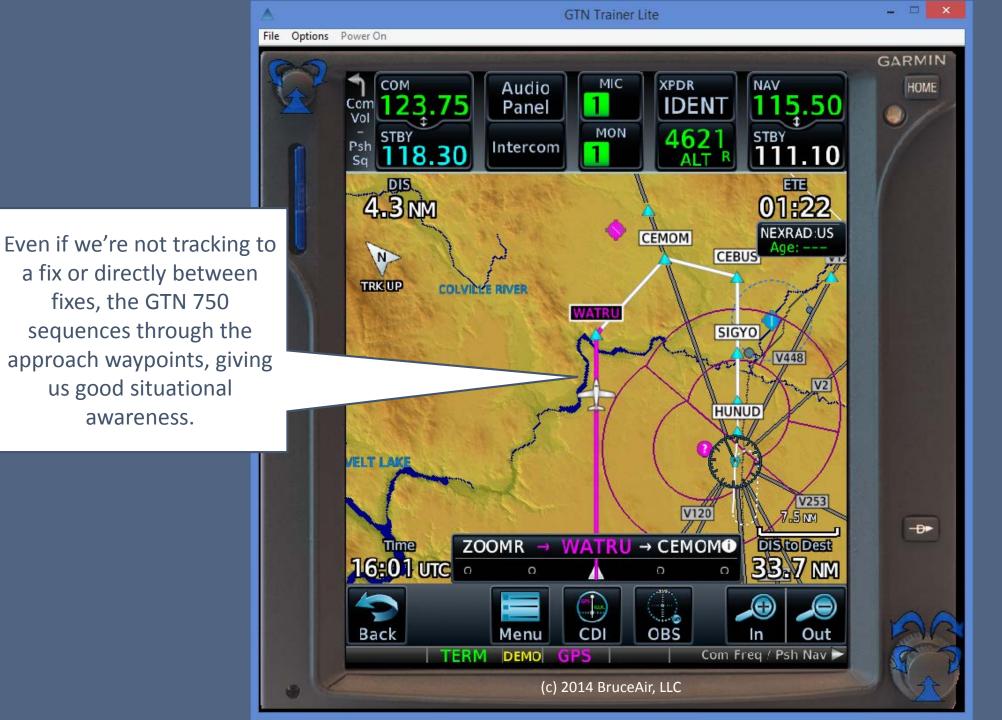

awareness.

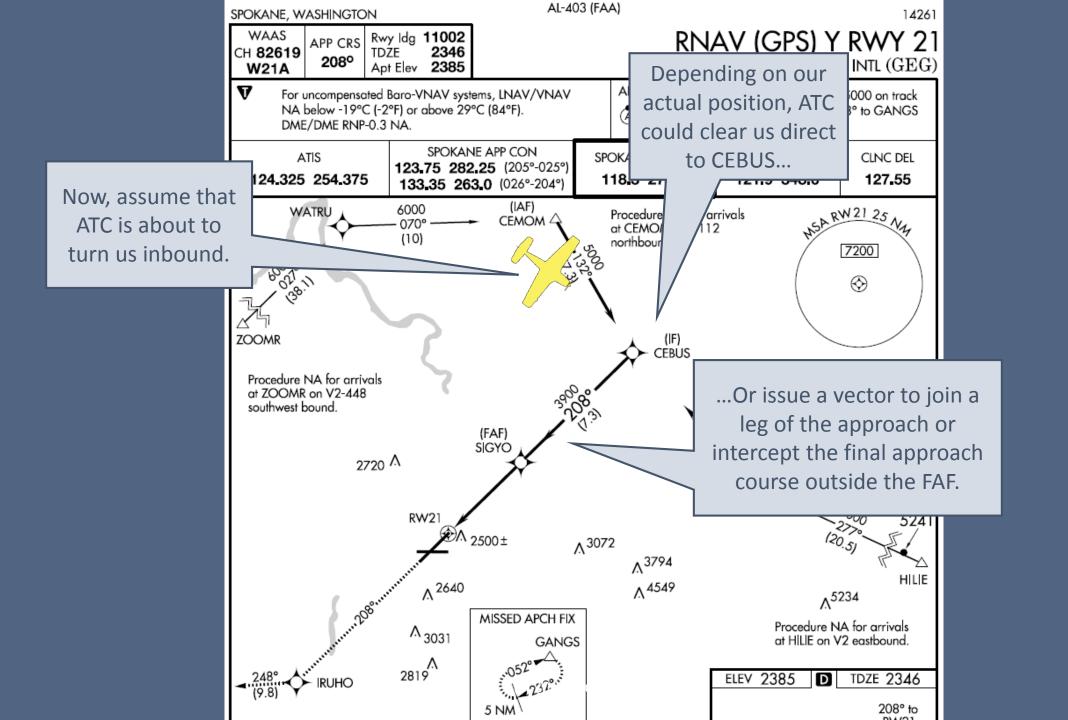

## Direct-to-Fix Approach Clearances

- A recent update to the AIM and other FAA guidance allows ATC to reduce vectoring of RNAV-capable aircraft.
- Note that the change applies to both conventional and RNAV procedures.

AIM 5-4-6

RNAV aircraft may be issued a clearance direct to the IAF/IF at intercept angles not greater than 90 degrees for both conventional and RNAV instrument approaches.

Controllers may issue a heading or a course direct to a fix between the IF and FAF at intercept angles not greater than 30 degrees for both conventional and RNAV instrument approaches.

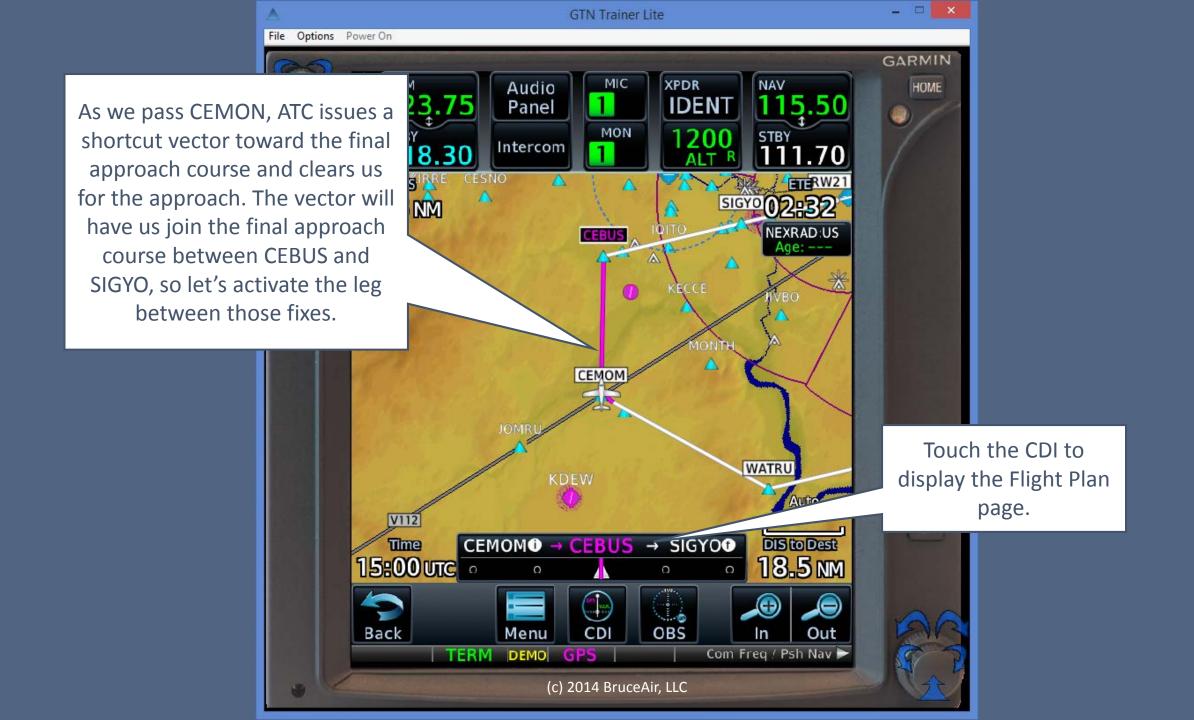

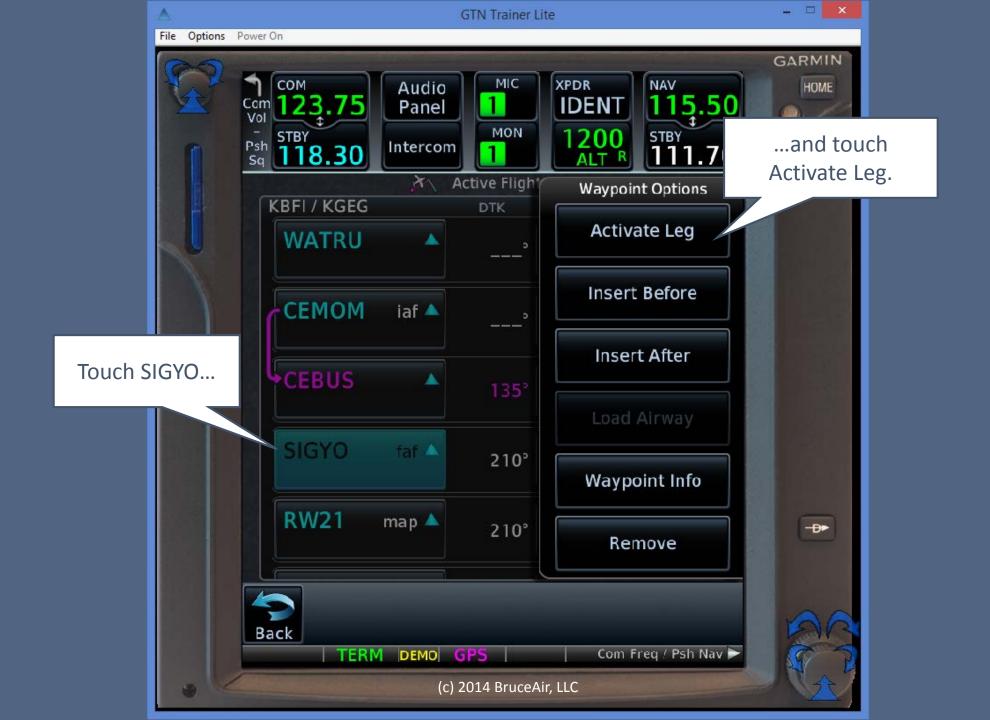

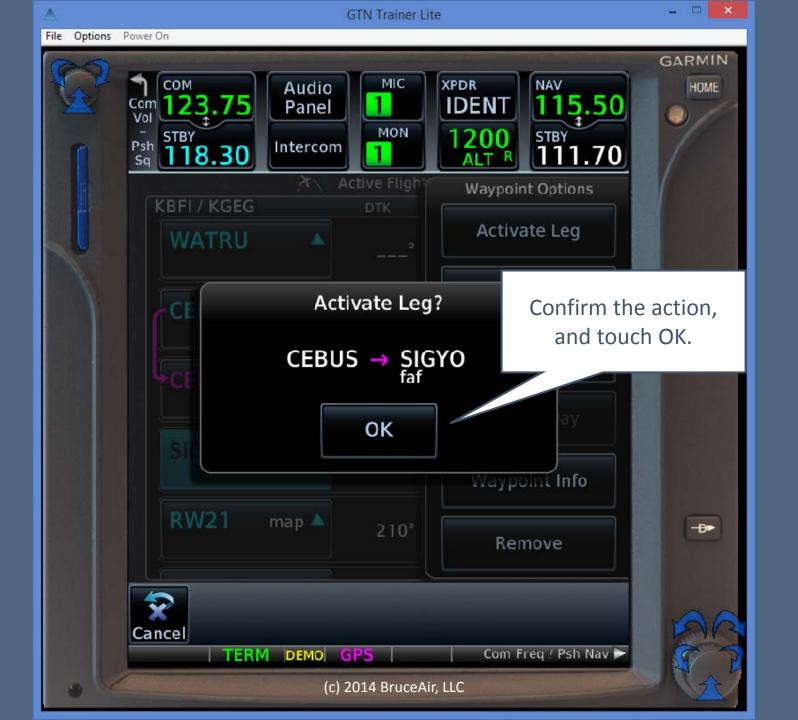

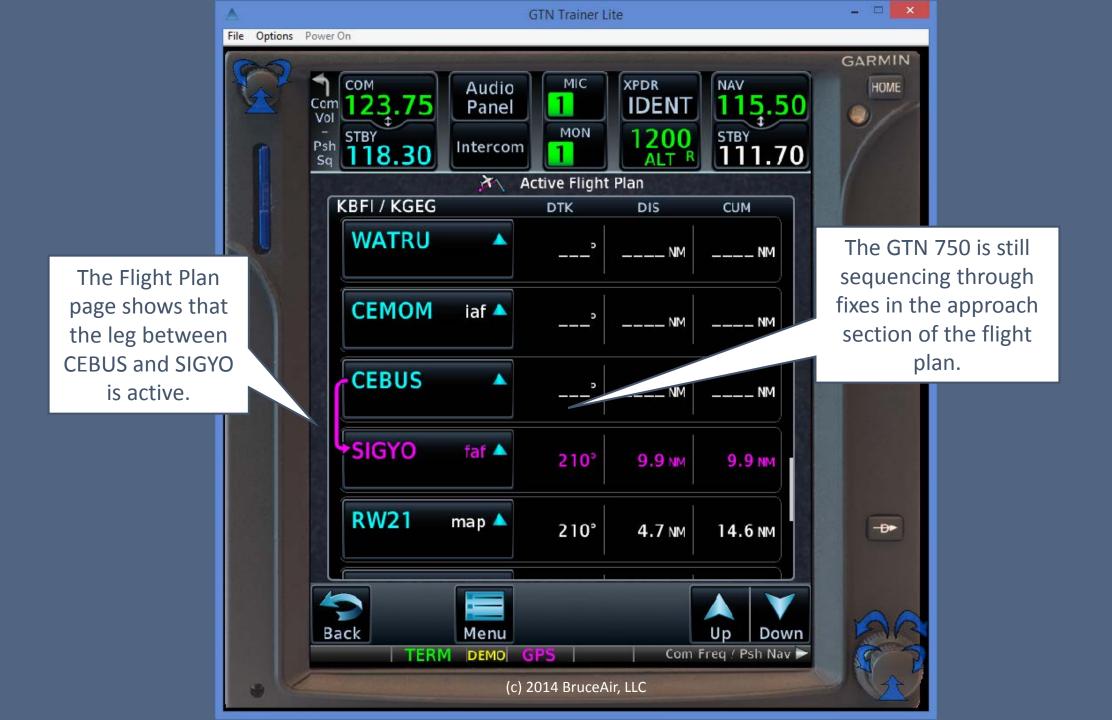

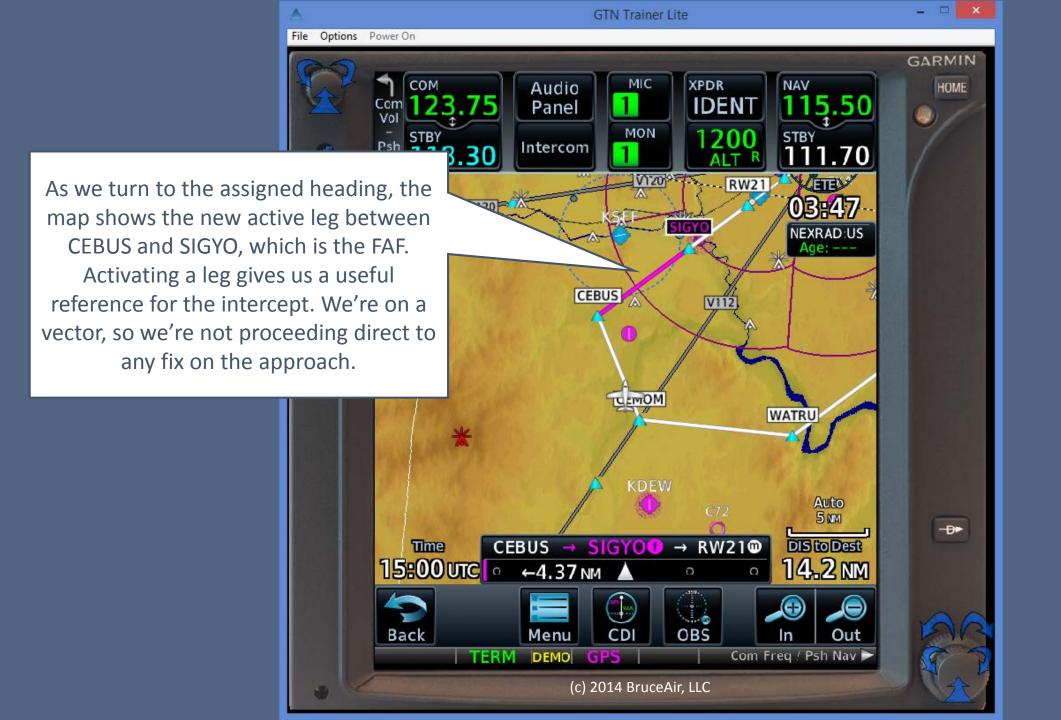

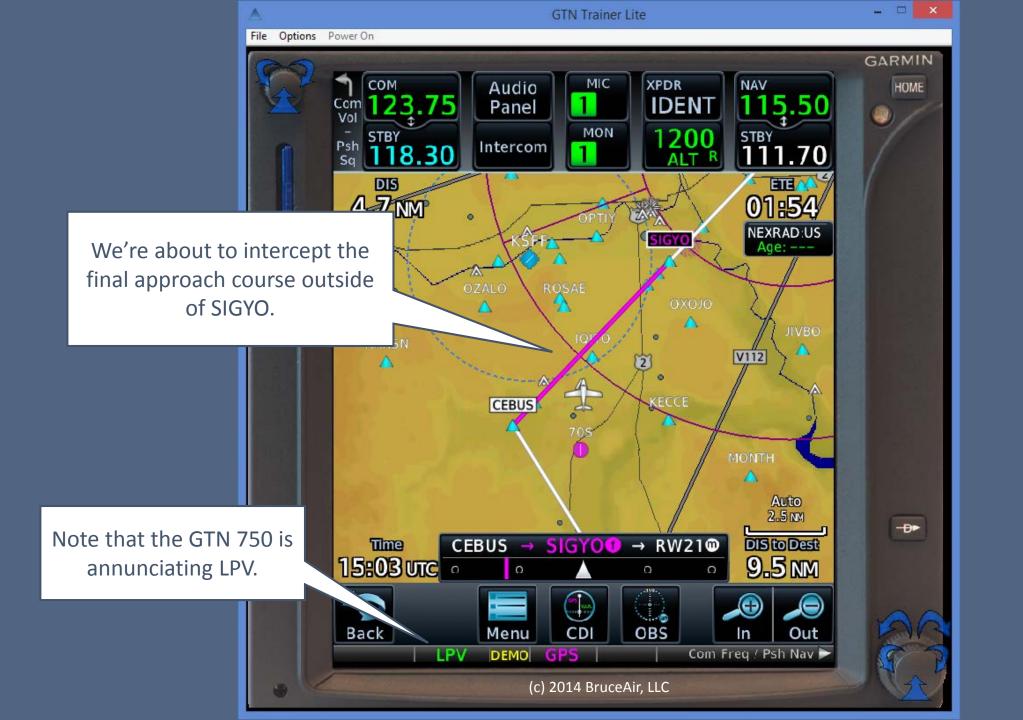

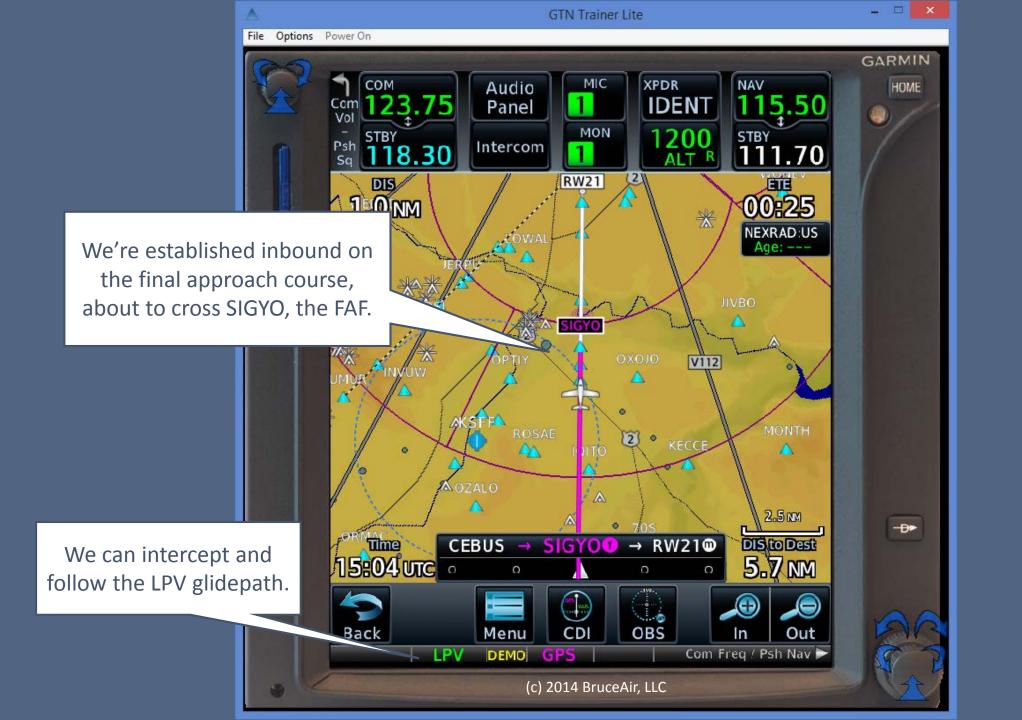

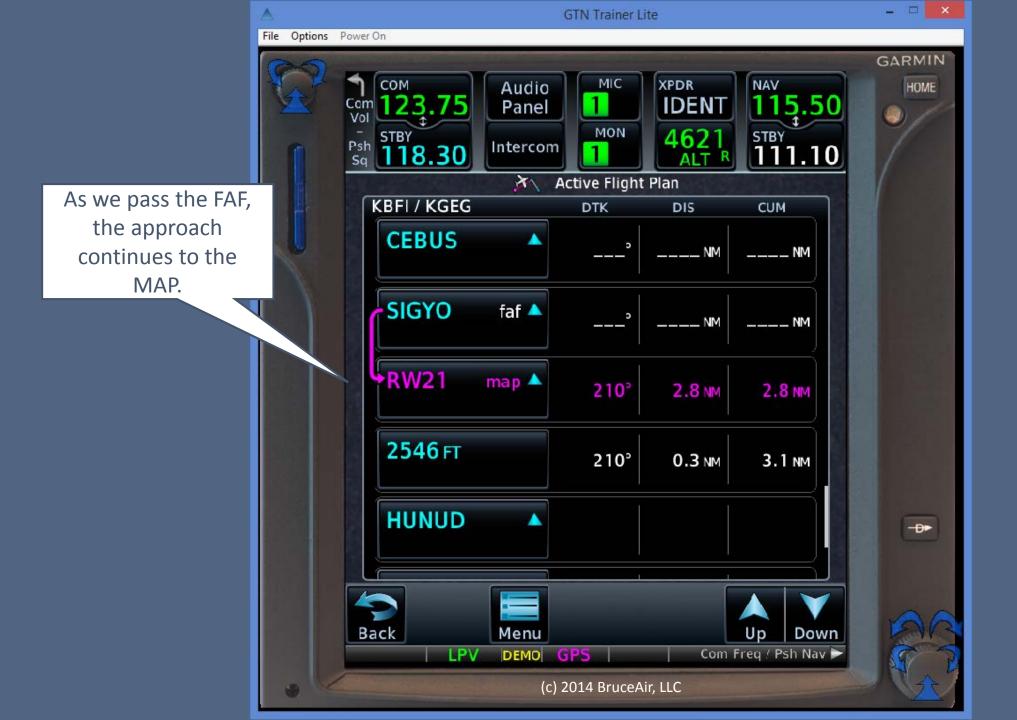

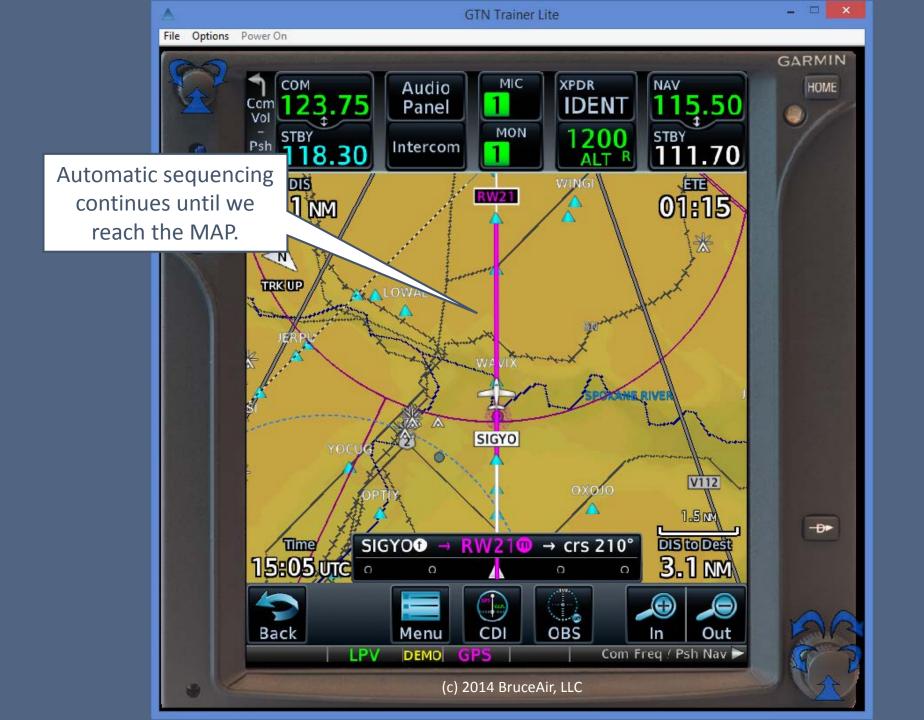

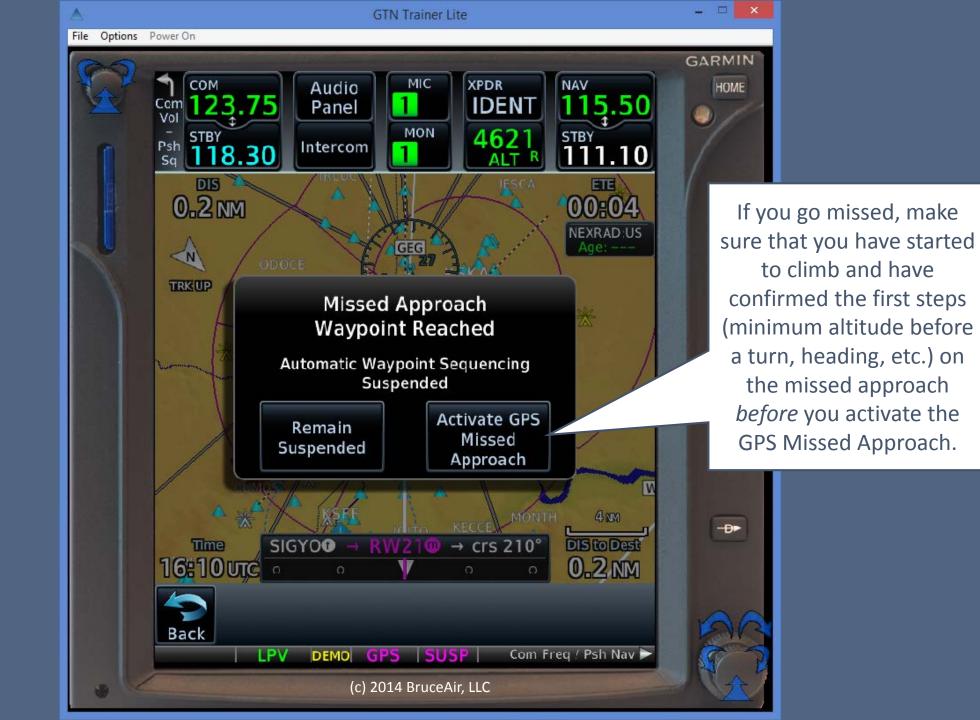

After initiating the missed approach and confirming the initial climb and heading, we can resume automatic sequencing and fly the missedapproach portion of the procedure.

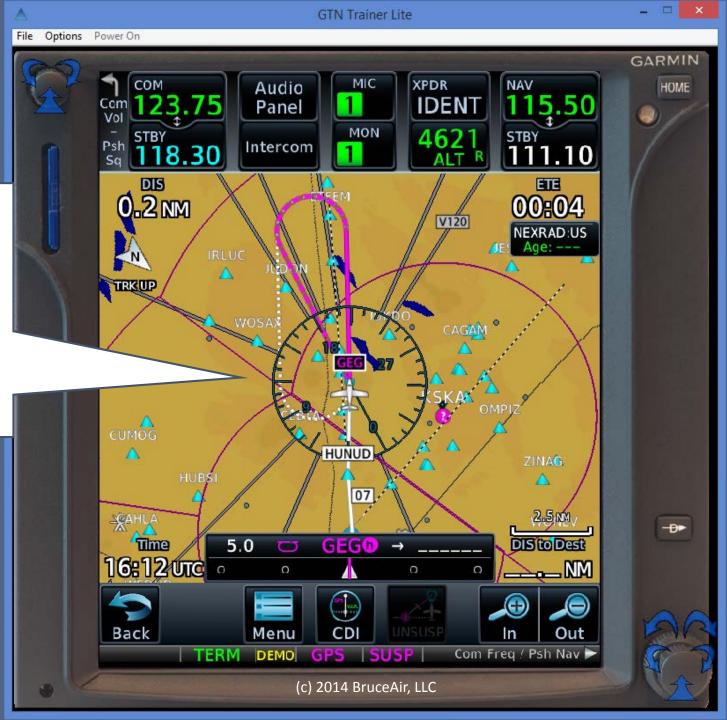

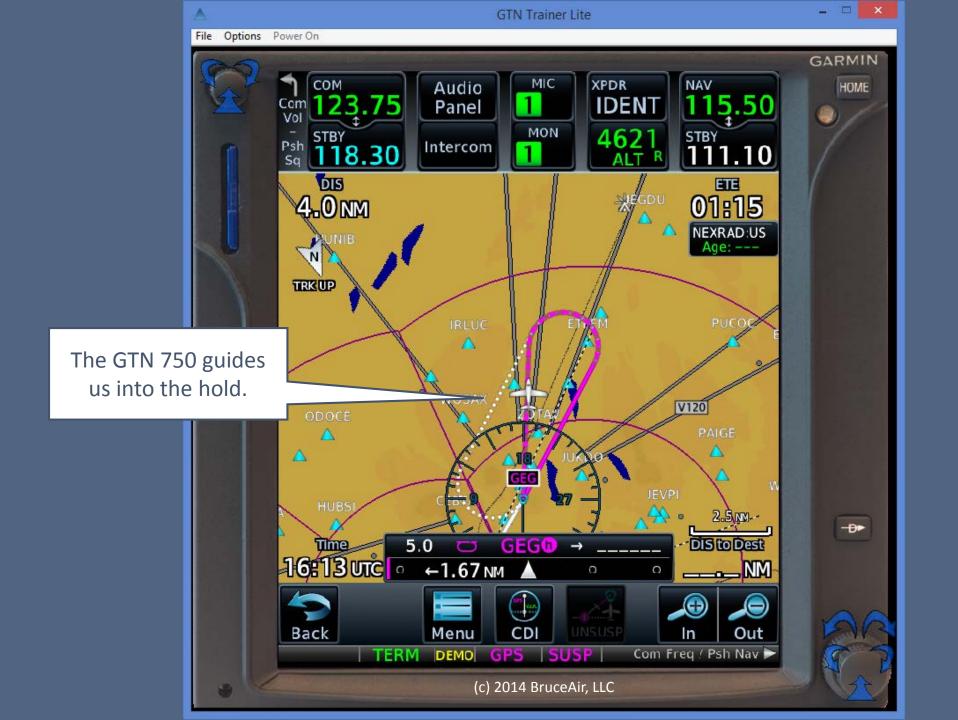

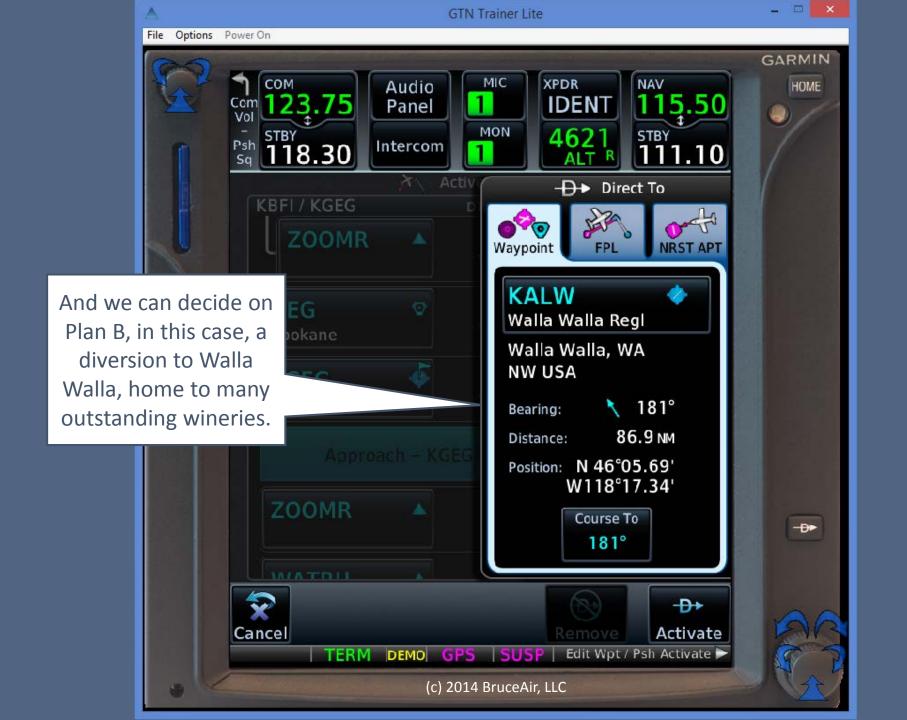

## Key Points

- An approach is essentially a set of waypoints.
- Loading an approach adds the fixes in the procedure to the current flight plan, below the destination airport.
- If you choose to navigate direct to a fix, or activate a leg between fixes in the approach section of the flight plan, you have "activated" the approach.

- The GPS navigator will sequence through the fixes in the approach section of the flight plan.
- Loading an approach early, with a fix based on the direction from which you're arriving, gives you good SA as ATC issues vectors, and you're ready to proceed direct to any fix that ATC is likely to assign, or activate a leg for reference as ATC vectors you toward the final approach course.

## More Information and Help

- Download the free Garmin training syllabus (click the image for the PDF).
- Download the free GTN trainer from Garmin.
- Download more references from my Aviation Documents folder at OneDrive.
- Visit my blog at WordPress: http://bruceair.wordpress.com/

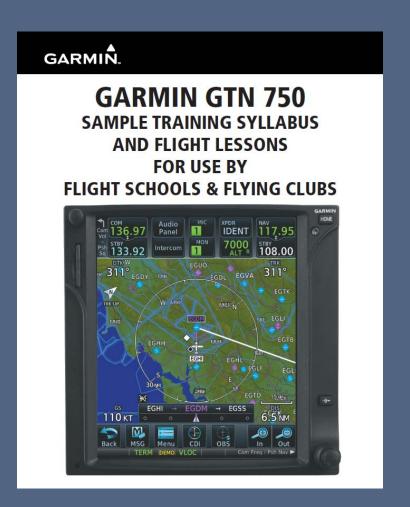